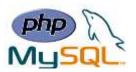

# **Chapter 1: Introduction to PHP**

### What is PHP?

PHP is an acronym for (PHP: Hypertext Preprocessor) is a widely-used open source general-purpose scripting language that is especially suited for web development and can be embedded into HTML.

• PHP scripts are executed on the server.

## What is a PHP File?

• PHP files can contain text, HTML, CSS, JavaScript, and PHP code.

PHP and MvSOL for Dynamic Web Sites. 4th Edition

- PHP code are executed on the server, and the result is returned to the browser as plain HTML.
- PHP files have extension ".php".

#### What Can PHP Do?

- PHP can generate dynamic page content
- PHP can create, open, read, write, delete, and close files on the server
- PHP can collect form data
- PHP can send and receive cookies
- PHP can add, delete, modify data in your database
- PHP can be used to control user-access
- PHP can encrypt data

With PHP you are not limited to output HTML. You can output images, PDF files, and even Flash movies. You can also output any text, such as XHTML and XML.

Lecture Reference: <u>www.w3schools.com</u> , PHP and MvSOL for Dvnamic Web Sites. 4<sup>th</sup> Edition

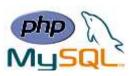

#### Why PHP?

- PHP runs on various platforms (Windows, Linux, Unix, Mac OS X, etc.).
- PHP is compatible with almost all servers used today (Apache, IIS, etc.).
- PHP supports a wide range of databases.
- PHP is free. Download it from the official PHP resource: <u>www.php.net</u>
- PHP is easy to learn and runs efficiently on the server side.
- PHP is easy to learn and runs efficiently on the server side.
- PHP is widely-used.

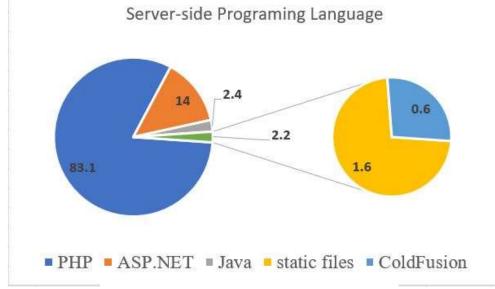

#### W3Techs https://w3techs.com/

#### Most popular server-side programming languages

| © W3Techs.com   | usage | change since<br>1 January 2018 |
|-----------------|-------|--------------------------------|
| 1. PHP          | 83.1% |                                |
| 2. ASP.NET      | 14.0% | -0.1%                          |
| 3. Java         | 2.4%  | -0.1%                          |
| 4. static files | 1.6%  | +0.1%                          |
| 5. ColdFusion   | 0.6%  |                                |
|                 |       | nerestance of all              |

percentages of sites

Fastest growing server-side programming languages since 1 January 2018

| © W3Techs.com   | sites |
|-----------------|-------|
| 1. static files | 311   |
| 2. JavaScript   | 21    |
| 3. ColdFusior   | 1 2   |

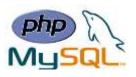

## How Does PHP Work?

As Previously mentioned that PHP is a server-side programming language which means it runs in the server. PHP plays an intermediate role between a client and the date stored in the server and other servers.

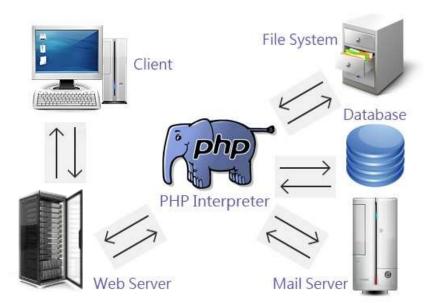

## What Do You Need to Start Using PHP?

- Install a web server
- Install PHP
- Install a database, such as MySQL

You can install a server on your personal computer such as *XAMPP* server from the link below:

## https://www.apachefriends.org/index.html

A PHP version and MySQL come out of the box when you install *XAMPP* server. You can use other development server instead of XAMPP such as *WAMPSERVER* that you can download from here (<u>http://www.wampserver.com/en/</u>).

Instructor: Sudad H. Abed / Email: <u>shabed@uoanbar.edu.iq</u> Lecture Reference: <u>www.w3schools.com</u>,

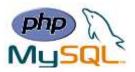

#### PHP Syntax:

A PHP script is executed on the server, and the plain HTML result is sent back to the browser.

### Basic PHP Syntax:

• A PHP script can be placed anywhere in the document.

PHP and MvSOL for Dynamic Web Sites. 4th Edition

Note: PHP statements end with a semicolon (;).

#### Comments in PHP

</html>

A comment in PHP code is a line that is not read/executed as part of the program. Its only purpose is to be read by someone who is looking at the code.

```
Ex:
// This is a single-line comment
# This is also a single-line comment
/*
This is a multiple-lines comment block
that spans over multiple
lines
*/
```

## > PHP Case Sensitivity

In PHP, all keywords (e.g. if, else, while, echo, etc.), classes, functions, and user-defined functions are NOT case-sensitive.

In the example below, all three echo statements below are legal (and equal):

Lecture Reference: <u>www.w3schools.com</u> , PHP and MvSOL for Dvnamic Web Sites. 4<sup>th</sup> Edition

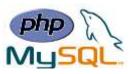

#### Ex:

```
<!DOCTYPE html>
<html>
<body>
<?php
ECH0 "Hello World!<br>";
echo "Hello World!<br>";
ECH0 "Hello World!<br>";
><</body>
</html>
```

However; all variable names are case-sensitive.

In the example below, only the first statement will display the value of the \$color variable (this is because \$color, \$COLOR, and \$coLOR are treated as three different variables)

Ex:

```
<?php
$color = "red";
echo "My car is " . $color . "<br>";
echo "My house is " . $COLOR . "<br>";
echo "My boat is " . $coLOR . "<br>";
?>
```

### **PHP Variables:**

- Start with a \$
- Contain only letters, numbers, and the underscore
- The first character after the \$ cannot be a number
- Are case-sensitive
- Use a consistent naming scheme!

Ex:

```
<?php

$txt = "Hello world!";

$x = 5;

$y = 10.5;

?>
```

Lecture Reference: <u>www.w3schools.com</u> , PHP and MvSOL for Dvnamic Web Sites. 4<sup>th</sup> Edition

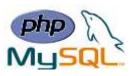

#### > PHP Variables Scope

In PHP, variables can be declared anywhere in the script.

The scope of a variable is the part of the script where the variable can be **referenced/used**. PHP has three different variable scopes:

- local
- global
- static

A variable declared **outside** a function has a GLOBAL SCOPE and can only be accessed outside a function:

#### Ex:

```
<?php
$x = 5; // global scope
function myTest() {
    // using x inside this function will generate an error
    echo "<p>Variable x inside function is: $x";
}
myTest();
echo "Variable x outside function is: $x";
}>
```

A variable declared **within** a function has a LOCAL SCOPE and can only be accessed within that function:

### Ex:

```
<?php
function myTest() {
    $x = 5; // local scope
    echo "<p>Variable x inside function is: $x";
}
myTest();
// using x outside the function will generate an error
echo "Variable x outside function is: $x";
}>
```

#### • PHP The global Keyword

The global keyword is used to access a global variable from within a function. To do this, use the global keyword before the variables (inside the function):

Lecture Reference: <u>www.w3schools.com</u> , PHP and MvSOL for Dvnamic Web Sites. 4<sup>th</sup> Edition

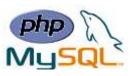

# Ex: <?php \$x = 5; \$y = 10; function myTest() { global \$x, \$y; \$y = \$x + \$y; } myTest(); echo \$y; // outputs 15 ?>

## • PHP The static Keyword

Normally, when a function is completed/executed, all of its variables are deleted. However, sometimes we want a local variable NOT to be deleted. We need it for a further job.

To do this, use the static keyword when you first declare the variable:

Ex:

Then, each time the function is called, that variable will still have the information it contained from the last time the function was called.

Note: The variable is still local to the function.

### PHP Data Types

Variables can store data of different types, and different data types can do different things. PHP supports the following data types:

- String
- Integer
- Float (floating point numbers also called double)
- Boolean
- Array
- Object
- NULL
- Resource

Lecture Reference: <u>www.w3schools.com</u> , PHP and MvSOL for Dvnamic Web Sites. 4<sup>th</sup> Edition

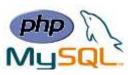

#### > PHP String

A string can be any text inside quotes. You can use single or double quotes: **Ex:** 

```
<?php
$x = "Hello world!";
$y = 'Hello world!';
echo $x;
echo "<br>";
echo $y;
?>
```

You can use either quotation mark type to create the string.

To use a variable within another string, you must use double quotation marks.

Ex:

```
$first_name = 'Tobias';
$today = 'August 2, 2011';
$var = "Define \"platitude\", please.";
$var = 'Define "platitude", please.';
echo $first_name;
echo "Hello, $first_name";
```

## > PHP Integer

- An integer must have at least one digit
- An integer must not have a decimal point
- An integer can be either positive or negative
- Integers can be specified in three formats: decimal (10-based), hexadecimal (16-based prefixed with 0x) or octal (8-based prefixed with 0)

In the following example \$x is an integer. The PHP var\_dump() function returns the data type and value:

Ex:

```
<?php
$x = 5985;
var_dump($x);
?>
```

Instructor: Sudad H. Abed / Email: <u>shabed@uoanbar.edu.iq</u>

Lecture Reference: <u>www.w3schools.com</u> , PHP and MvSOL for Dvnamic Web Sites. 4<sup>th</sup> Edition

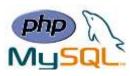

### > PHP Float

float (floating point number) is a number with a decimal point or a number in exponential form.

In the following example \$x is a float. The PHP var\_dump() function returns the data type and value:

Ex:

```
<?php
$x = 10.365;
var_dump($x);
?>
```

## > PHP Boolean

A Boolean represents two possible states: TRUE or FALSE.

Ex:

```
$x = true;
$y = false;
```

# > PHP Array

In the following example \$cars is an array. The PHP var\_dump() function returns the data type and value:

Ex:

```
<?php
$cars = array("Volvo","BMW","Toyota");
var_dump($cars);
?>
```

# > PHP Object

An object is a data type which stores data and information on how to process that data.

In PHP, an object must be explicitly declared.

First we must declare a class of object. For this, we use the class keyword. A class is a structure that can contain properties and methods:

Ex:

```
<?php
class Car {
   function Car() {
      $this->model = "VW";
   }
}
$herbie = new Car(); // create an object
echo $herbie->model; // show object properties
?>
```

Lecture Reference: <u>www.w3schools.com</u> , PHP and MvSOL for Dvnamic Web Sites. 4<sup>th</sup> Edition

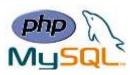

#### > PHP NULL Value

- Null is a special data type which can have only one value: NULL.
- A variable of data type NULL is a variable that has no value assigned to it.
- **Tip:** If a variable is created without a value, it is automatically assigned a value of NULL.
- Variables can also be emptied by setting the value to NULL:

Ex:

```
<?php
$x = "Hello world!";
$x = null;
var_dump($x);
?>
```

## > PHP Resource

- The special resource type is not an actual data type. It is the storing of a reference to functions and resources external to PHP.
- A common example of using the resource data type is a database call.
- We will not talk about the resource type here, since it is an advanced topic